### **Teoria dos Grafos**

### **APRESENTAÇÃO DA DISCIPLINA**

Prof. Tiago Eugenio de Melo [tmelo@uea.edu.br](mailto:tmelo@uea.edu.br)

[www.tiagodemelo.info](http://www.tiagodemelo.info/)

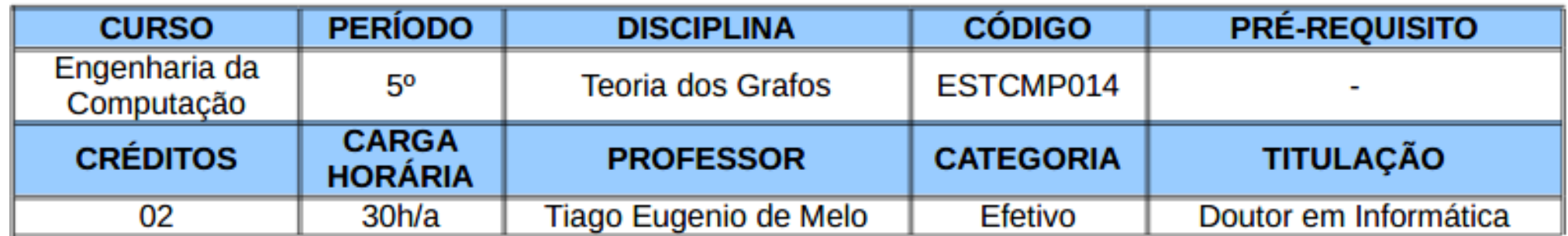

### **Ementa**

#### **EMENTA**

Conceitos Básicos: Grafos, Subgrafos, Dígrafos, Grafo Ponderado e Hipergrafo; Isomorfismo, Noções de Automorfismo e de Transitividade de Vértices e Arestas; Passeio, Caminho, Circuito e Trilhas em Grafos, Grafos Eulerianos e Hamiltonianos: Torneios, Teorema de Rédei e Teorema de Moon: Conectividade em Grafos, Diâmetro, Excentricidade, Raio e Centro de Grafos Conectados, Grafo Fortemente Conectado, Algoritmo de Tarian, Corte de Vértices e de Arestas, Conectividade de Vértices e de Arestas; Árvores: Definição, Caracterização e Propriedades, Florestas, Árvore de Cobertura, Fórmula de Cayley para Árvores de Cobertura em um Grafo; Clique, Cobertura de Vértices e Conjunto Independente; Planaridade de Grafos, Grafos Planares e Não-Planares, Fórmula de Euler e suas Consequências, Grafo Dual, Teorema de Kuratwoski; Fluxo em Redes, Rede Residual, Método de Ford-Fulkerson; Grafos Bipartidos, Emparelhamento; Coloração de Vértices e de Arestas, Número Cromático, Teorema das 4 Cores.

## **Objetivos**

#### **OBJETIVOS**

Introduzir conceitos básicos e intermediários da Teoria dos Grafos. Apresentar diferentes algoritmos em grafos evidenciando as aplicações da Teoria dos Grafos na solução de problemas computacionais. Desenvolver a capacidade de representar problemas computacionais através de grafos.

### Metodologia

METODOLOGIA DE ENSINO

Aulas expositivas em sala de aula com uso de projetor e quadro branco. Resolução de exercícios em sala de aula. Resolução de exercícios acompanhados do monitor da disciplina (se houver). Aulas práticas no laboratório. O material do curso e das atividades será disponibilizado no site do professor (tiagodemelo.info) e também no Google Classroom, cujo código da turma é **jdgkpmo**. Deverá ser empregado um ambiente de desenvolvimento on-line.

### Avaliações

#### **AVALIAÇÕES**

Avaliações Parciais (AP): Realização de provas escritas em sala de aula. **Prova Final (PF):** 

**Média Parcial (MP)** =  $\sum_{1}^{n} \frac{avalia\zeta\tilde{a}o}{n}$ 

Se MP >= 8.0, então o aluno estará aprovado por nota. Senão, a média final (MF) =  $(2 * MP + PF)/3$ . Se MF >= 6.0, então o aluno estará aprovado por nota.

Para ser aprovado, o aluno precisará comparecer a, pelo menos, 75% das aulas;

## Bibliografia Básica

**BIBLIOGRAFIA BÁSICA** 

BONDY, J. A.; MURTY, U. S. R. Graph Theory with applications. 3<sup>ª</sup>. Edição. Holanda: Editora Springer, 2008

CORMEN, Thomas H. et al. Algoritmos: Teoria e Prática. 3ª. Edição. São Paulo: Editora Elsevier, 2012. DIESTEL, Reinhard. Graph theory. 5<sup>a</sup>. Edição. Holanda: Editora Springer, 2017.

### Bibliografia Complementar

**BIBLIOGRAFIA COMPLEMENTAR** 

NICOLETTI, M. C.; HRUSCHKA JR, E. R., Fundamentos da Teoria dos Grafos para Computação. 3<sup>a</sup>. Edição - Rio de Janeiro: LTC, 2017.

GOLDBARG, M. C., Grafos. Conceitos, Algoritmos e Aplicações. 1a. Edição. São Paulo: Editora Elsevier, 2012.

SZWARCFITER, J. L., Teoria Computacional de Grafos. 1a. Edição. São Paulo: Editora Elsevier, 2018.

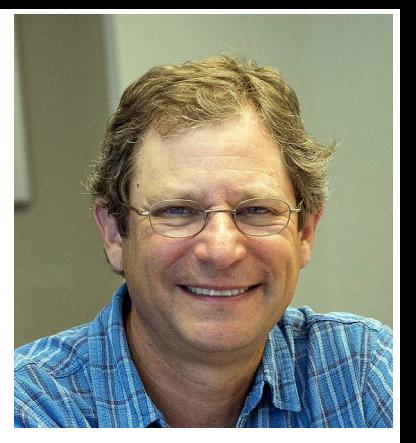

#### ● Cormen

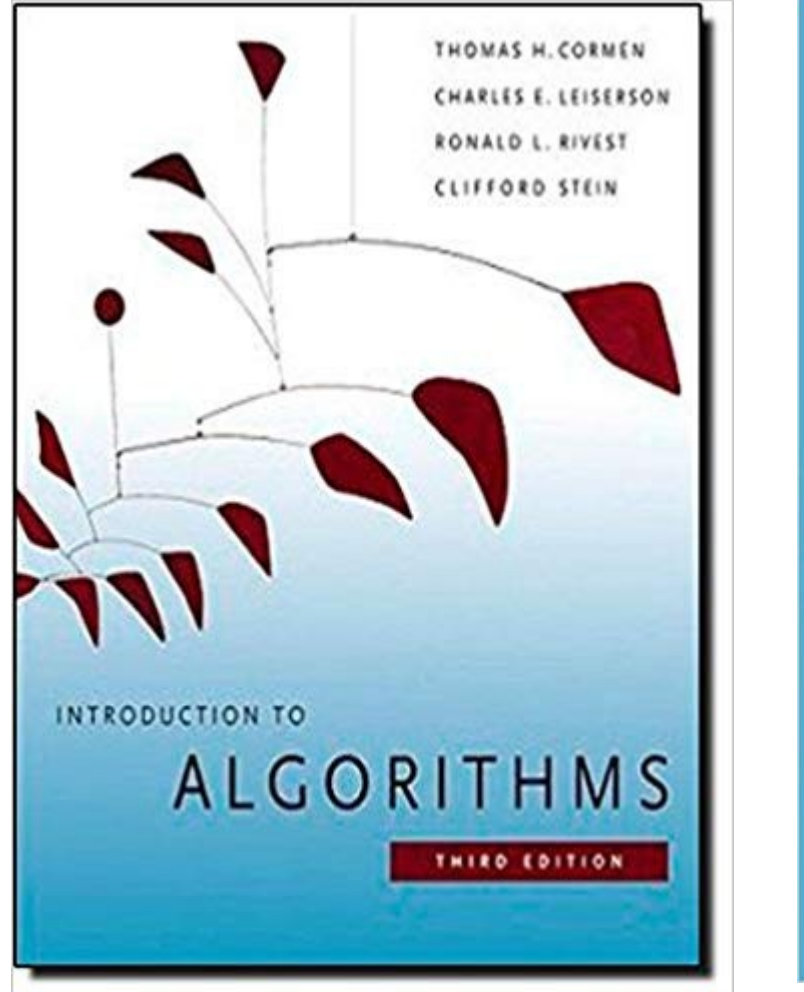

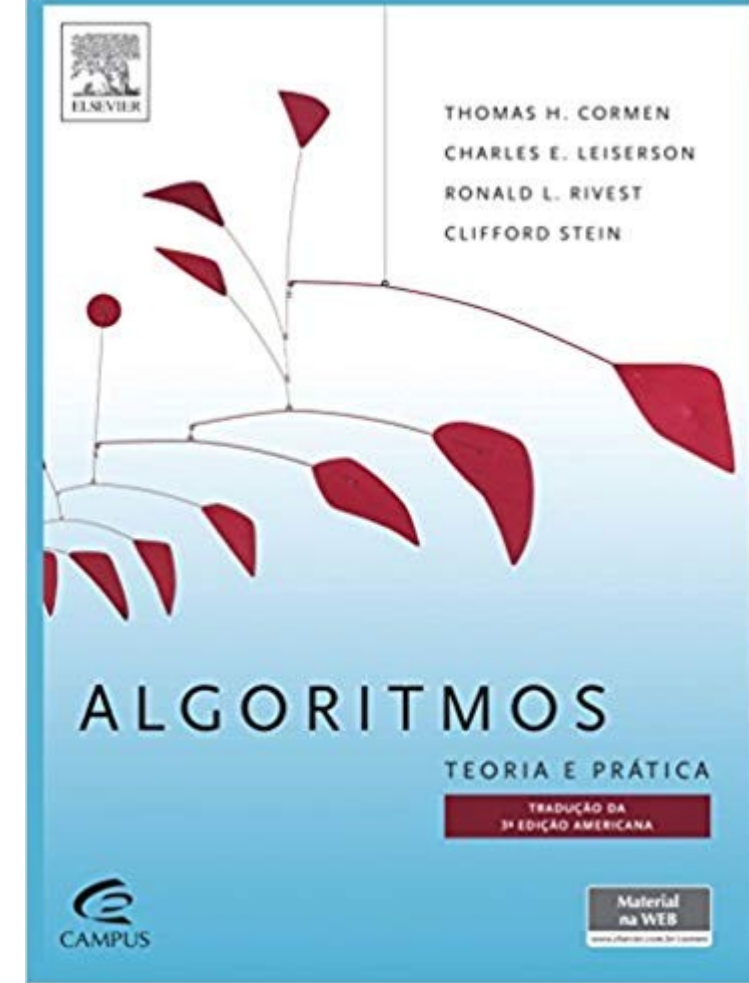

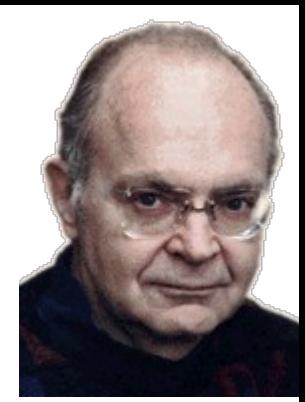

#### • Knuth

**THE CLASSIC WORK NEWLY UPDATED AND REVISED** 

#### The Art of Computer Programming

**VOLUME 1 Fundamental Algorithms Third Edition** 

#### **DONALD E. KNUTH**

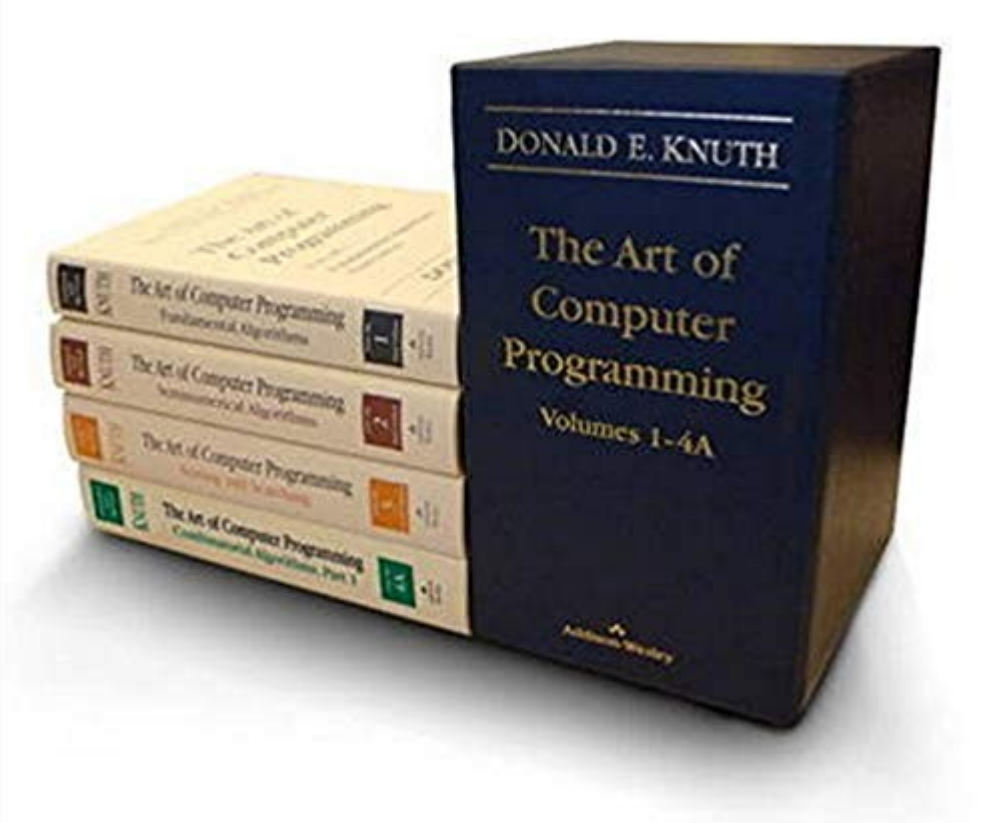

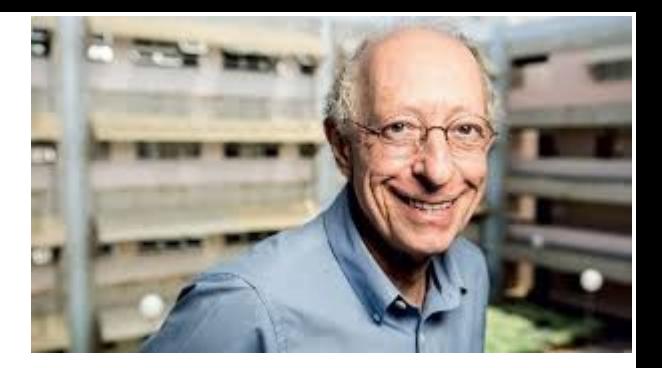

#### ● Ziviani

### **CO CENGAGE** Projeto de<br>**Algoritmos**

com implementações em PASCAL e C

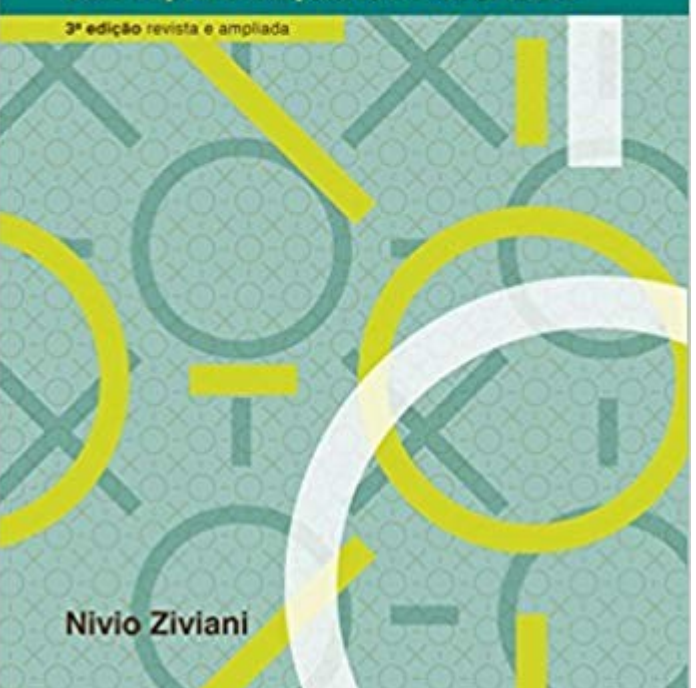

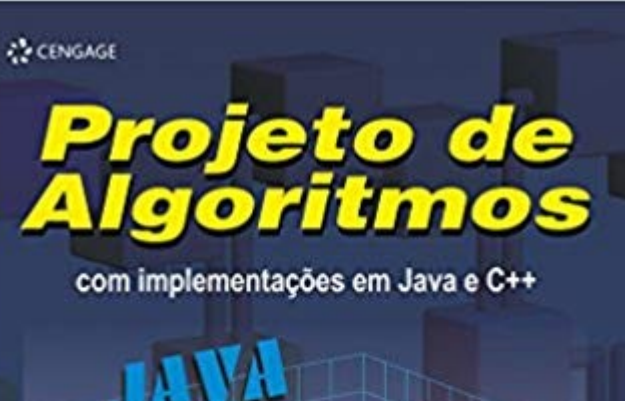

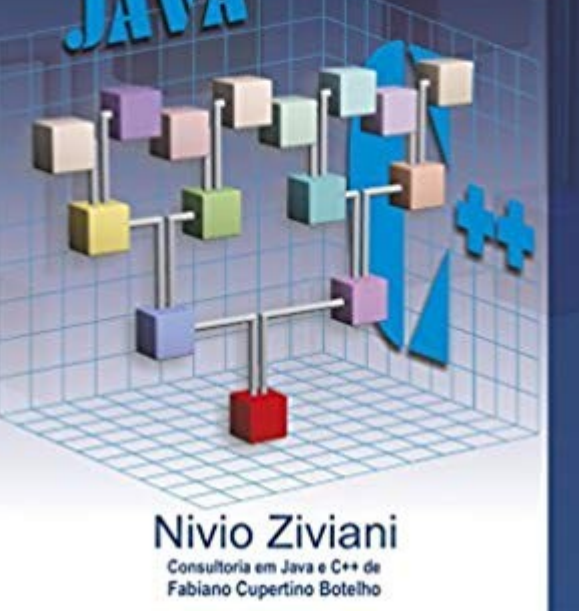

• Teoria dos Grafos

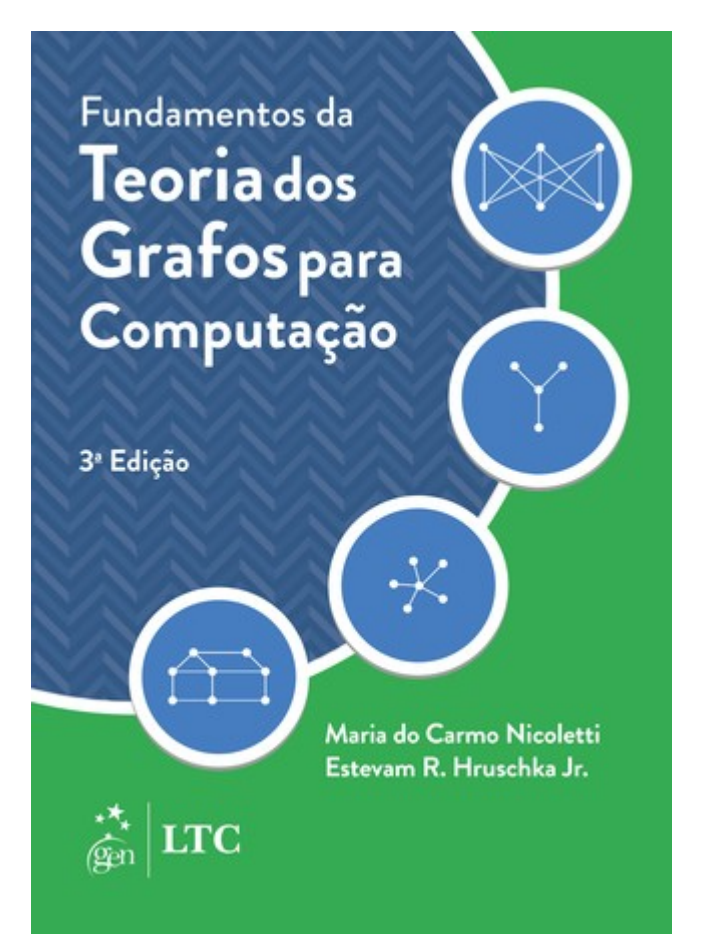

#### • Teoria dos Grafos

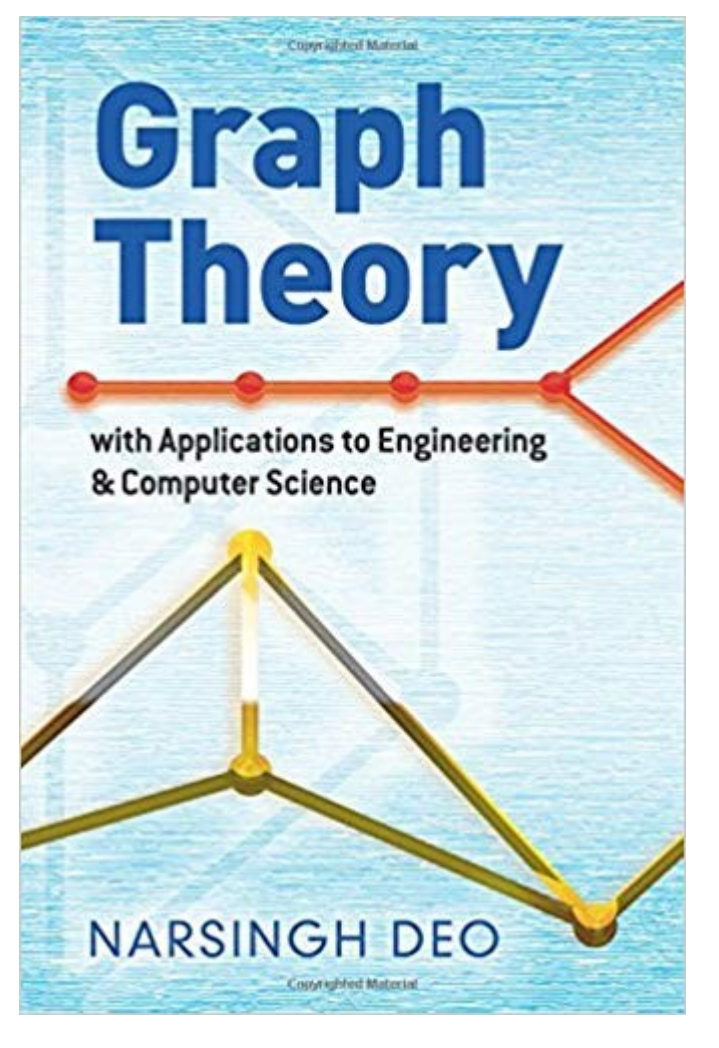

#### • Teoria dos Grafos

# A FIRST COURSE IN THEORY

**GARY CHARTRAND** AND PING ZHANG

#### • Teoria dos Grafos

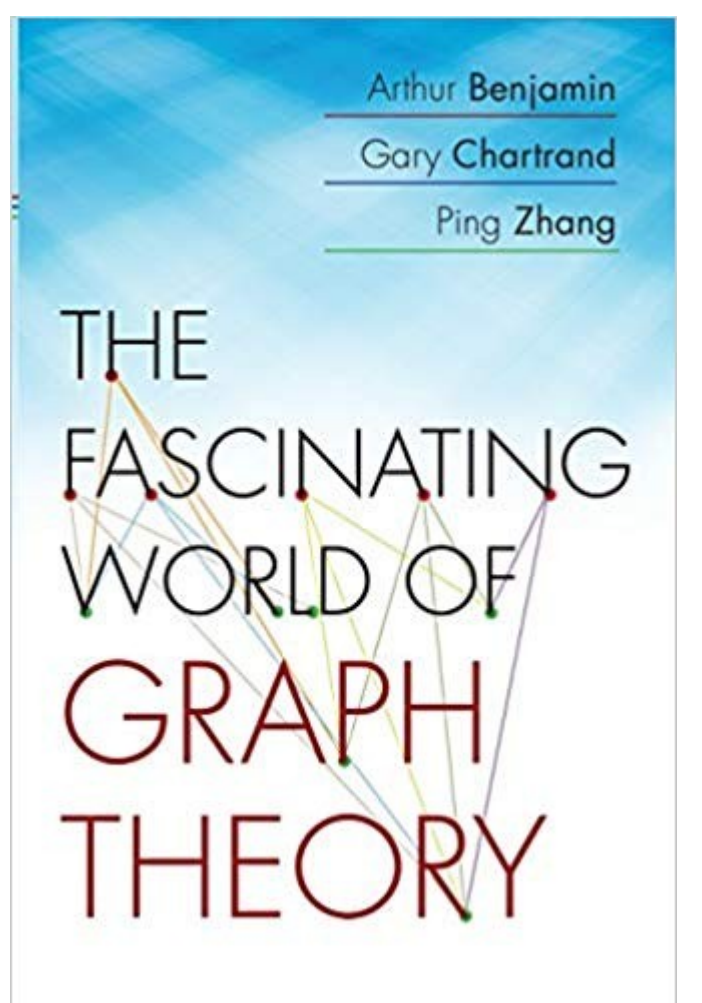

• Teoria dos Grafos

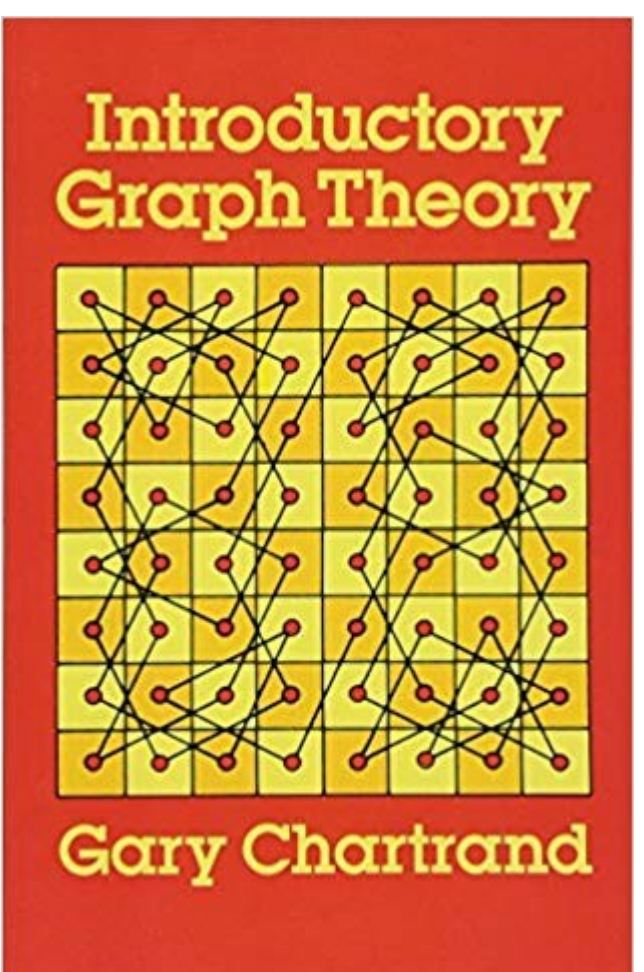

### ● Programação

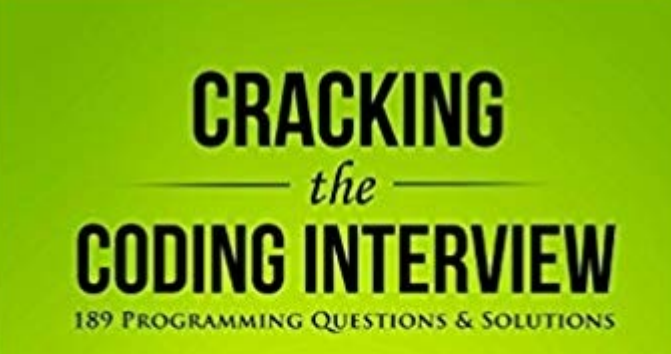

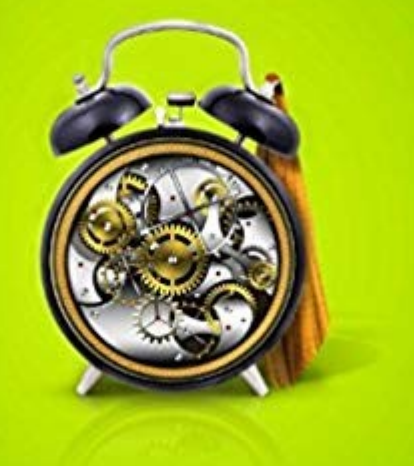

**GAYLE LAAKMANN MCDOWELL GENTION** 

• Programação

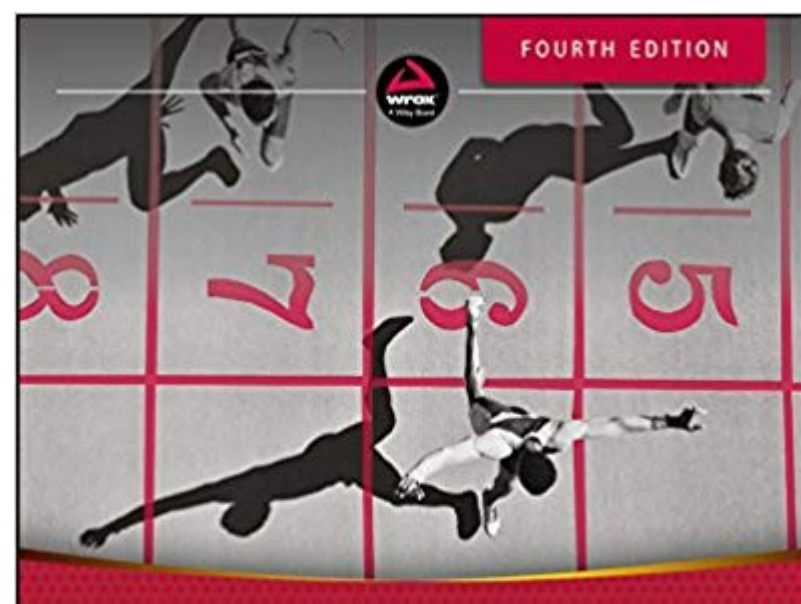

#### Programming **Interviews Exposed**

Coding Your Way Through the Interview

John Mongan, Noah Kindler, Eric Giguère

### ● Programação

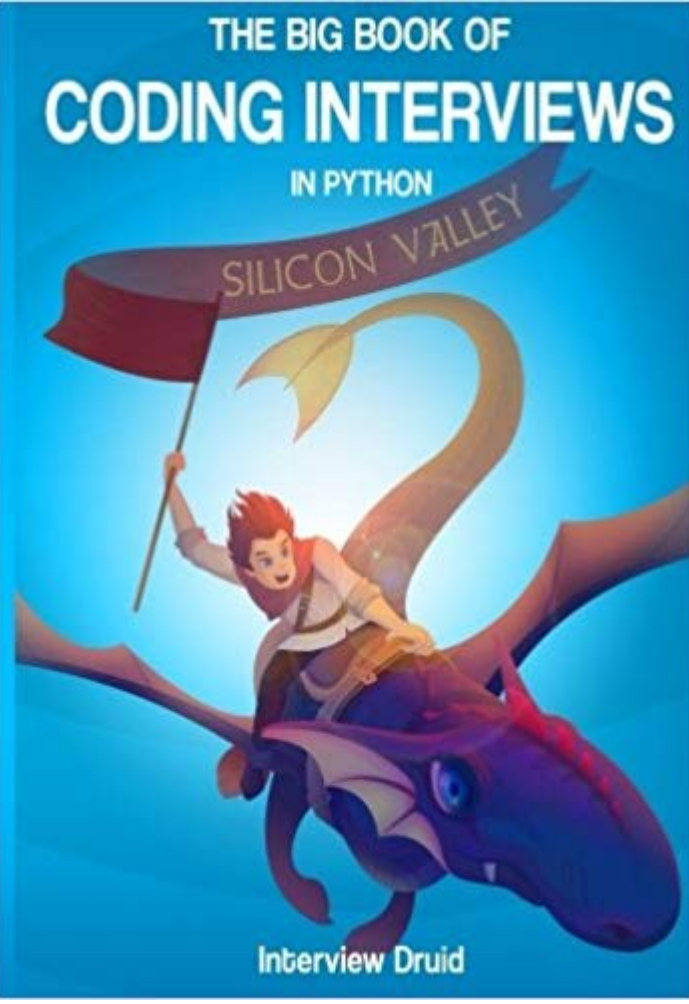

[1] [https://colab.research.google.com](https://colab.research.google.com/) [2] [https://run.codes](https://run.codes/)

• Nós iremos usar o ambiente de desenvolvimento COLAB [1].

- Nós iremos usar o ambiente de desenvolvimento COLAB [1].
- Uso do Run.codes[2] para execução de exercícios/avaliações.

- Nós iremos usar o ambiente de desenvolvimento COLAB [1].
- Uso do Run.codes[2] para execução de exercícios/avaliações.
- Material de apoio, notícias, informações, etc podem ser encontradas no site do professor: [tiagodemelo.info](http://tiagodemelo.info/).
- Código da turma no Classroom: **jdgkpmo**.